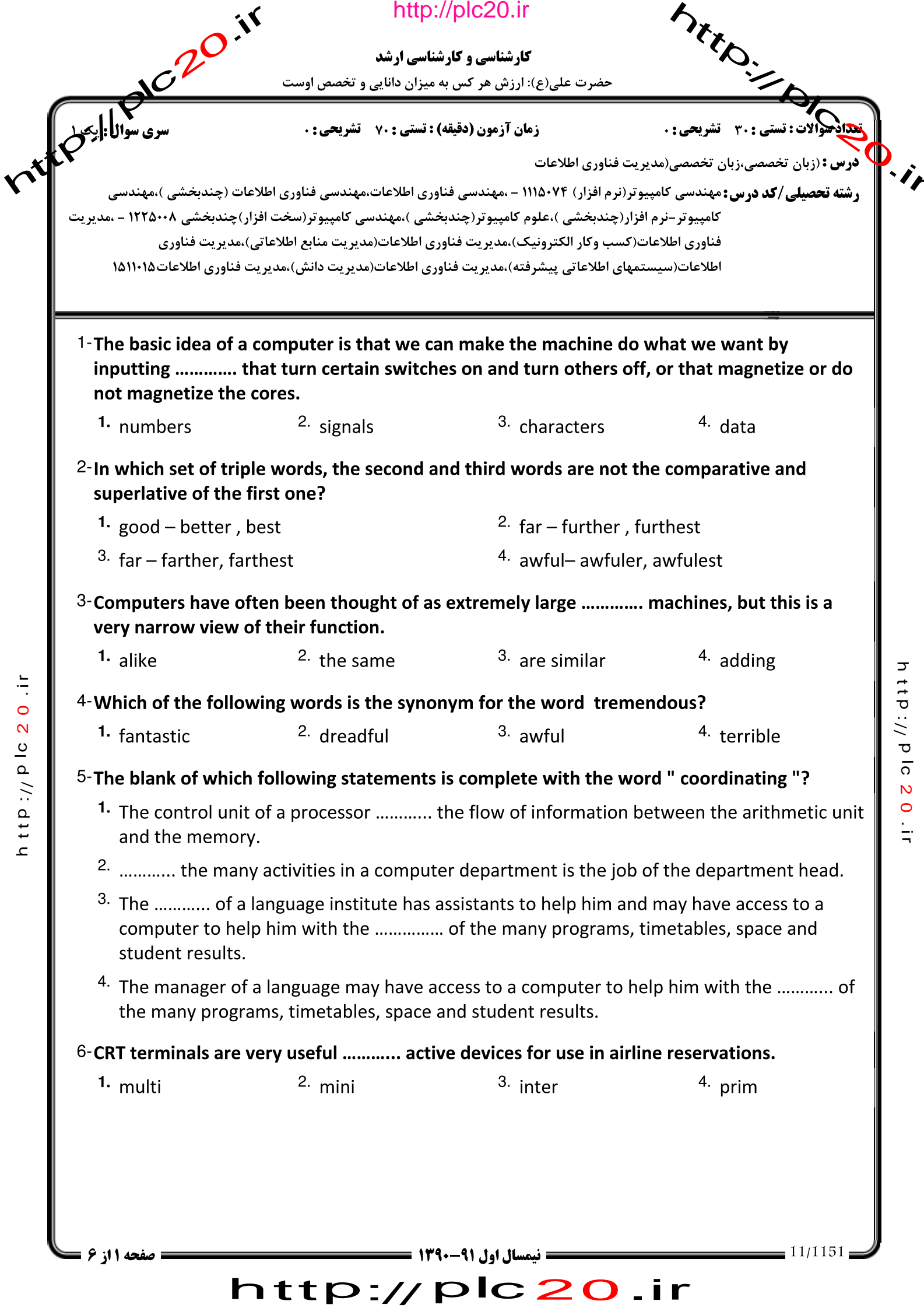

## http://plc20.ir

**کارشناسی و کارشناسی ارشد** حضرت علی(ع): ارزش هر کس به میزان دانایی و تخصص اوست

**زمان آزمون (دقیقه) : تستی : 70 ٪ تشریحی : 0** 

ARTON CONTROL **\ درس :** (زبان تخصصي،زبان تخصصي(مديريت فناوري اطلاعات

riference in **ر شته تحصیلی/کد در س :** مهندسی کامپیوتر(نرم افزار) ۷۴×۱۱۱۵ - ،مهندسی فناوری اطلاعات،مهندسی فناوری اطلاعات (چندبخشی )،مهندسی کامپیوتر-نرم افزار(چندبخشی )،علوم کامپیوتر(چندبخشی )،مهندسی کامپیوتر(سخت افزار)چندبخشی ۱۲۲۵۰۰۸ – ،مدیریت فناوري اطلاعات(كسب وكار الكترونيك)،مديريت فناوري اطلاعات(مديريت منابع اطلاعاتي)،مديريت فناوري اطلاعات(سيستمهاي اطلاعاتي ييشرفته)،مديريت فناوري اطلاعات(مديريت دانش)،مديريت فناوري اطلاعات ١٥١١٠١٥

### 7-Which of the following statements is false?

- <sup>1.</sup> Desktop organizers are programs that require desktop computers.
- <sup>2.</sup> Computers are sometimes used to monitor systems that previously needed human supervision.
- <sup>3.</sup> Networking is a way of allowing otherwise incompatible systems to communicate and share resources.
- <sup>4.</sup> Computer users have much influence over the way that computing develops.

#### 8-The term "Edutainment" means:

- <sup>1.</sup> Software that enables computers to 'think' like experts.
- <sup>2.</sup> Use computers to stay in touch with the office while working at home.
- <sup>3.</sup> Multimedia materials with a combination of educational and entertainment content.
- <sup>4.</sup> A combination of text with sound, video, animation and graphics.

 $9$ -The power of data mining is being used for many purposes, such as analyzing Supreme Court decisions, discovering patterns in health care, pulling stories about competitors from newswires, resolving ............ in production processes and analyzing sequences in the human genetic makeup.

<sup>1</sup> difficulties 2. worries <sup>3.</sup> bottlenecks  $4.$  log jam

## 10-The term " Data warehouse " means:

- <sup>1</sup> A process of filtering through large amounts of raw data for useful information
- <sup>2.</sup> Storage method of archiving large amounts of data to make it easy to access
- <sup>3.</sup> Data free from duplicate and erroneous information
- <sup>4.</sup> A computing tool that tries to operate in a way similar to the human brain
- 11-An operating system ............ on its own isn't a lot of use; but Linux was purposefully designed as a near-clone of Unix and there is a lot of software out there that is free and was designed to compile on Linux.

1. kernel  $2.$  heart  $3.$  root

4. core

صفحه 12ز 6 ا

 $\frac{1}{\sqrt{2}}$ 

 $\circ$  $\overline{\mathsf{N}}$ 

 $11p$  :  $1p$  lo

# http://plc20.ir

**: نیمسال اول ۹۱-۱۳۹۰ <del>ــــــــــــــــ</del>** 

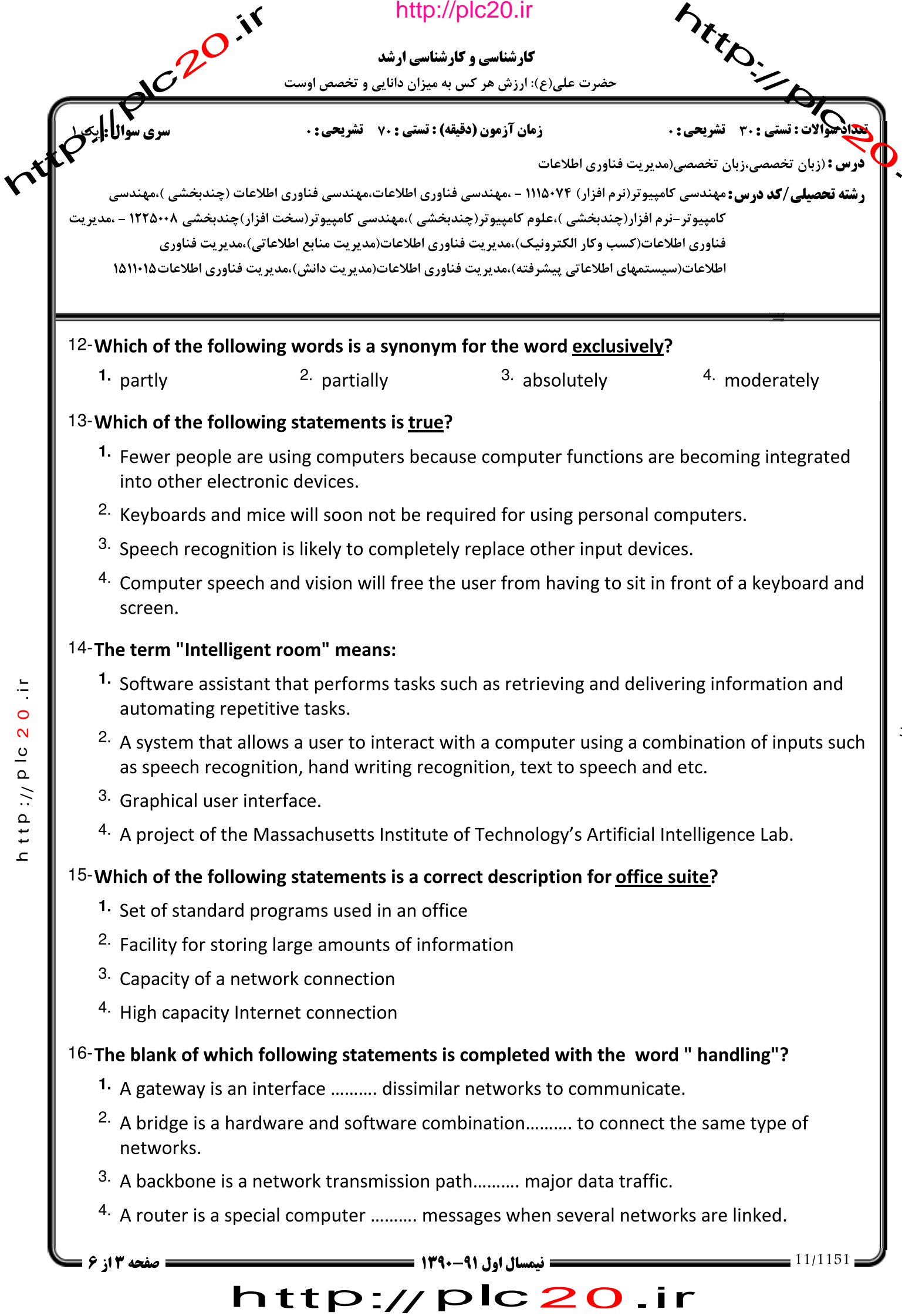

ttp://plc20  $\frac{1}{2}$ 

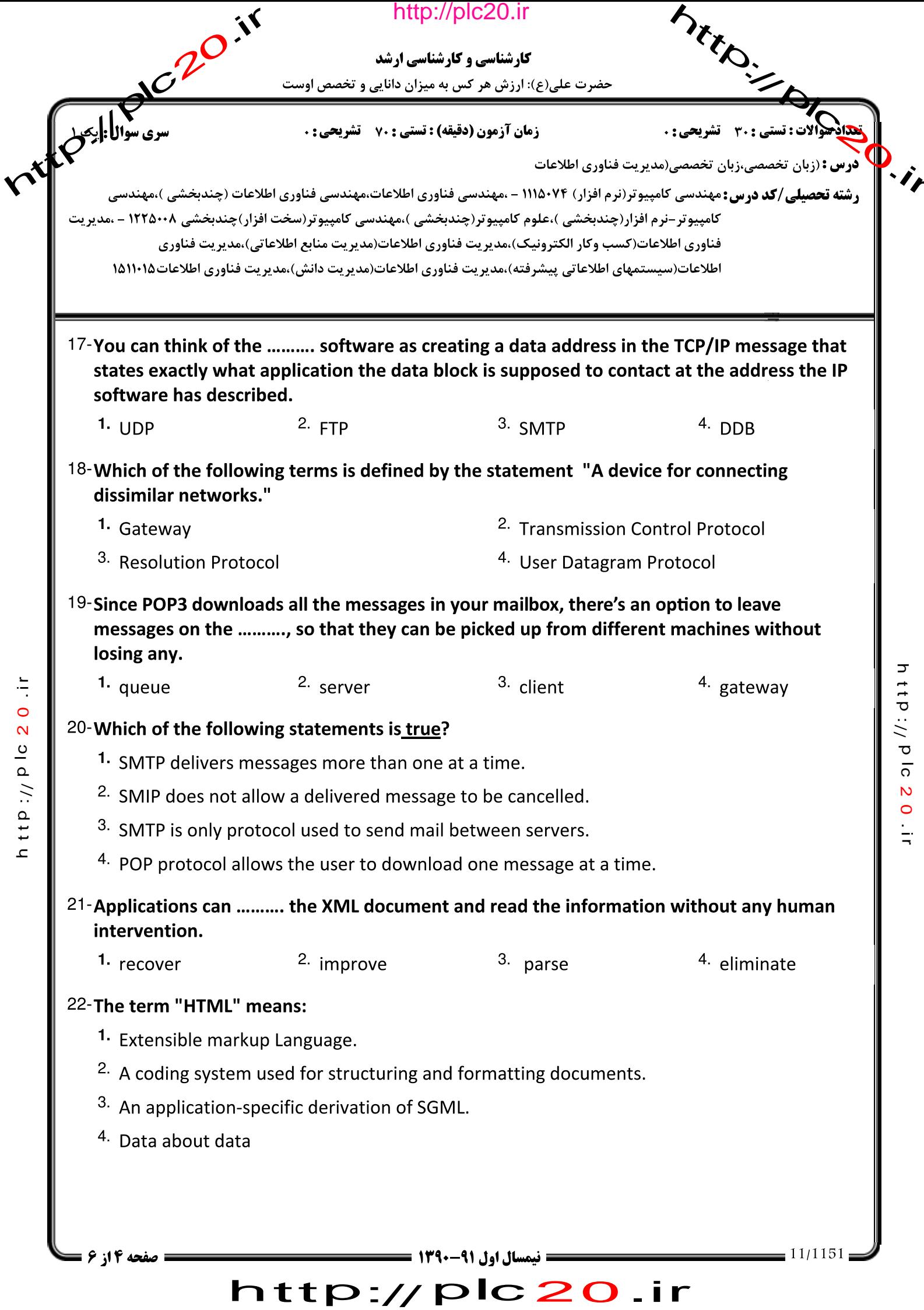

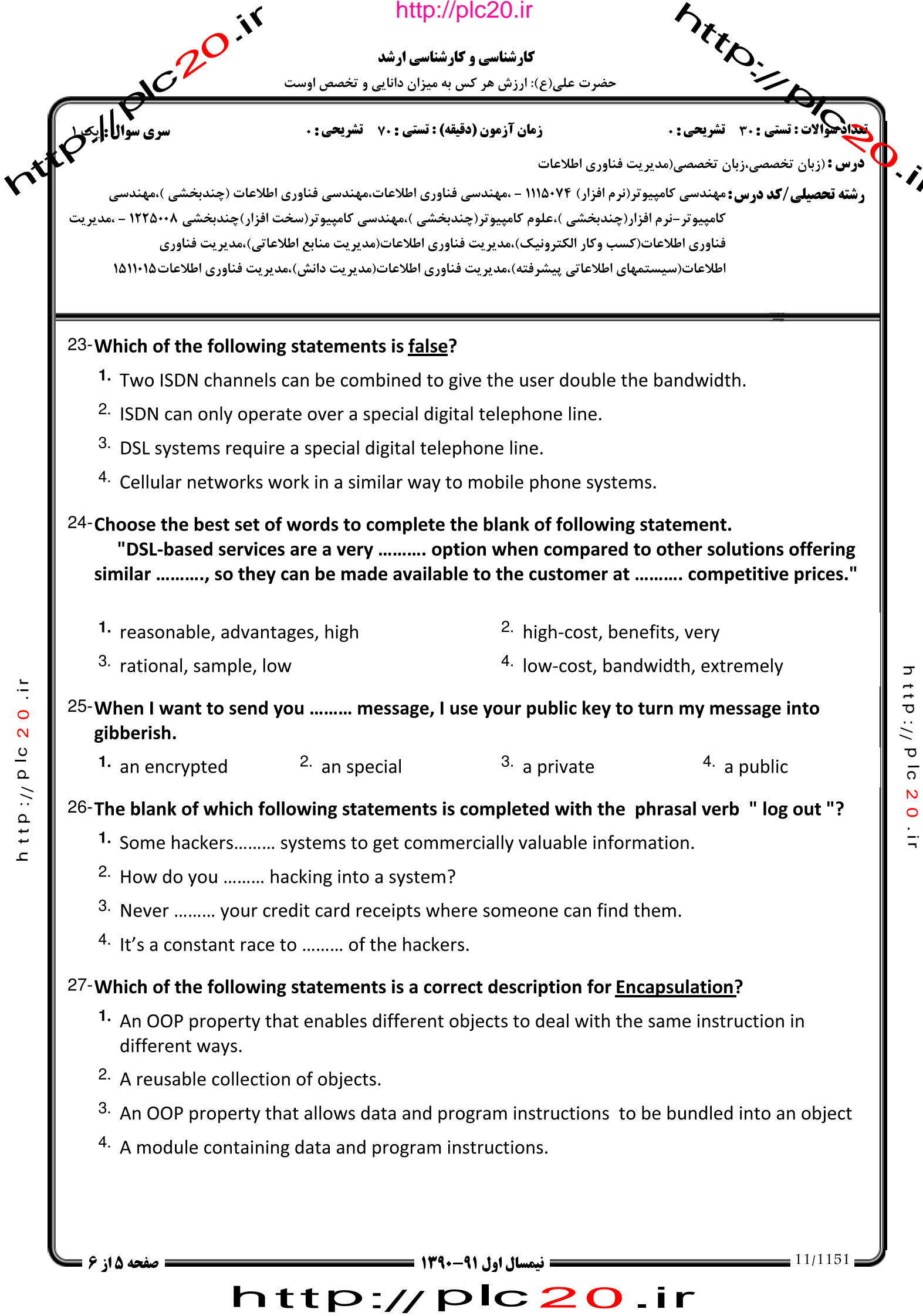

 $\frac{1}{2}$ 

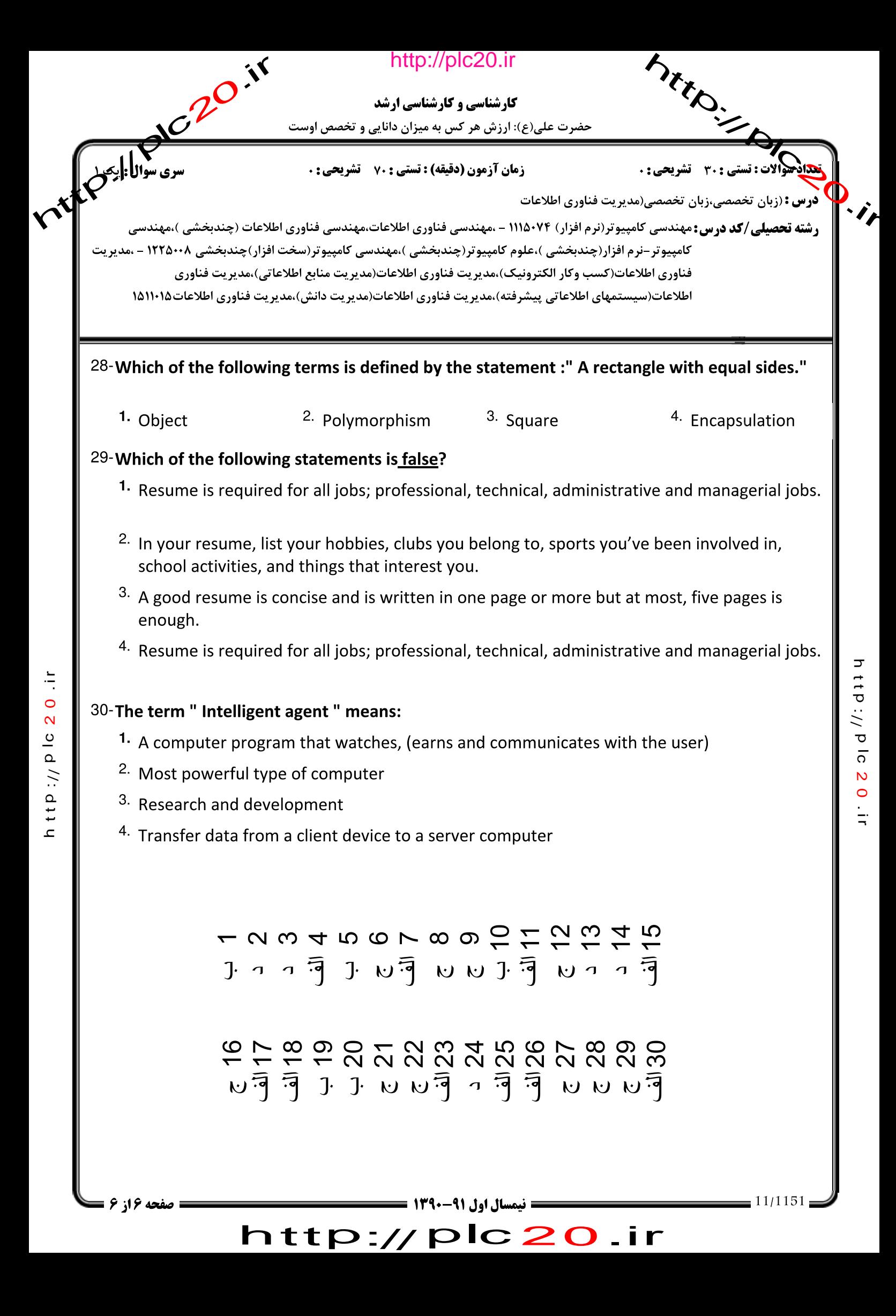